## << AutoCAD 2008 3D >>

, tushu007.com

- $<<$  AutoCAD 2008 3D  $>>$
- 13 ISBN 9787121073885
- 10 ISBN 7121073889

出版时间:2008-9

页数:277

字数:444800

extended by PDF and the PDF

http://www.tushu007.com

## << AutoCAD 2008 3D >>

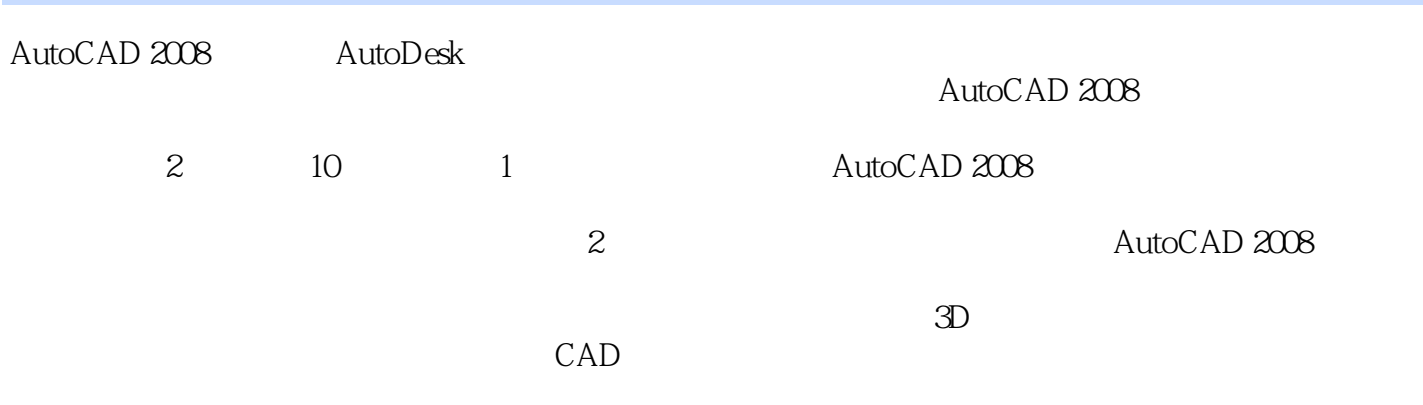

, tushu007.com

## << AutoCAD 2008 3D >>

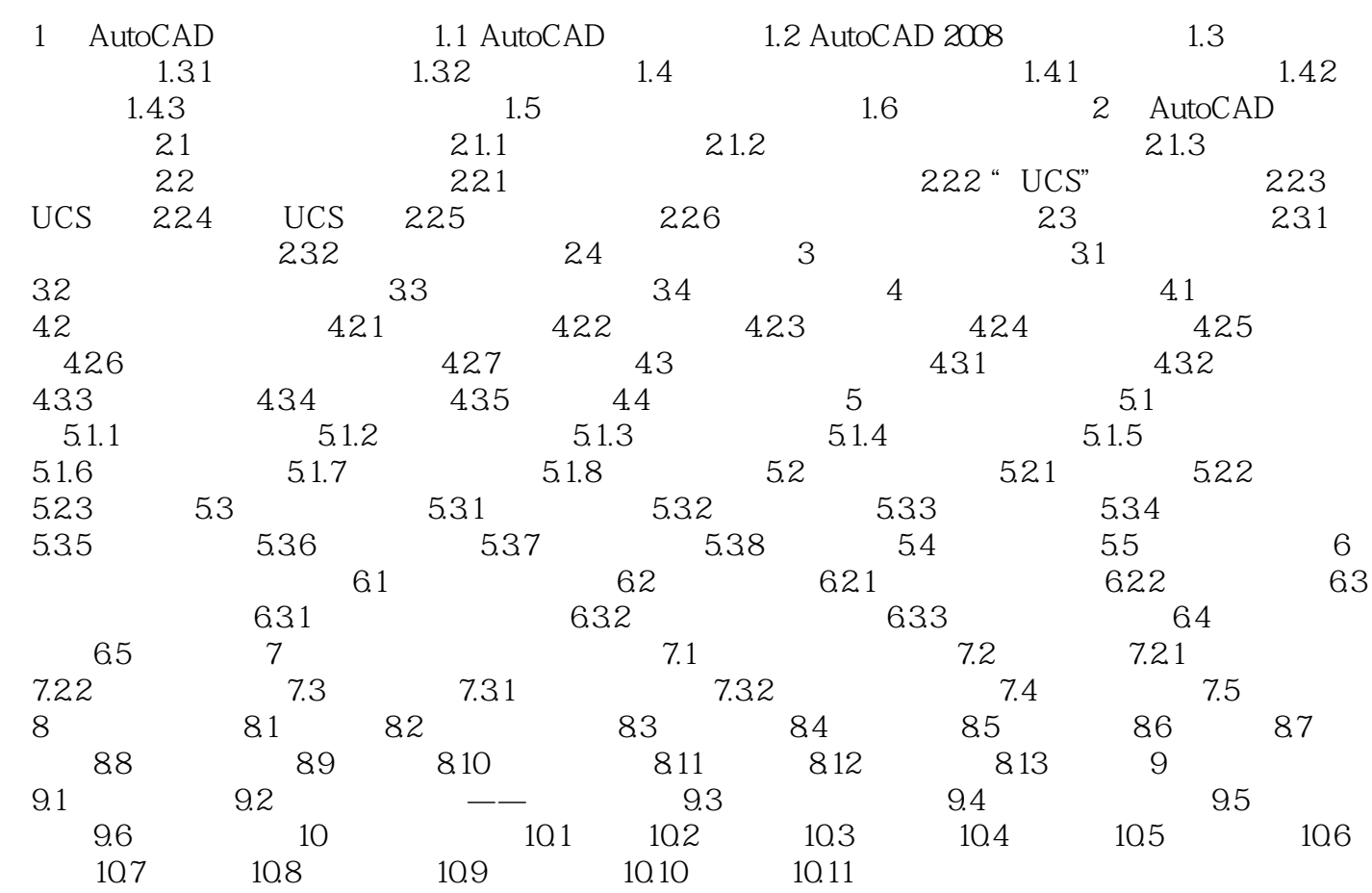

## << AutoCAD 2008 3D

autoCAD and AutoCAD 2008 AutoCAD 2008 AutoCAD 2008  $1.1 \text{ AutoCAD}$ CAD

, tushu007.com

着CAD技术在我国的深入推广,极大地提高了企业的设计效率,减轻了技术人员的劳动强度,缩短了

人)<br>
AutoCAD

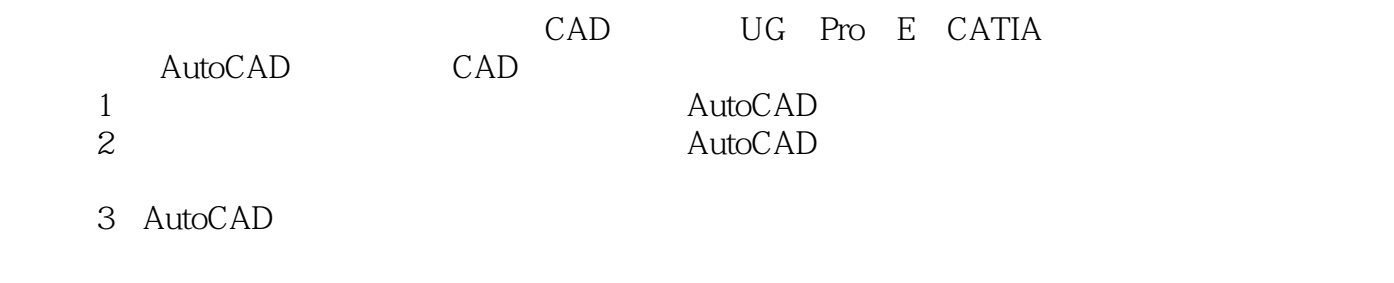

 $\text{AutoCAD}$ 障碍"。

 $\mathop{\rm AutoCAD}\nolimits$ 

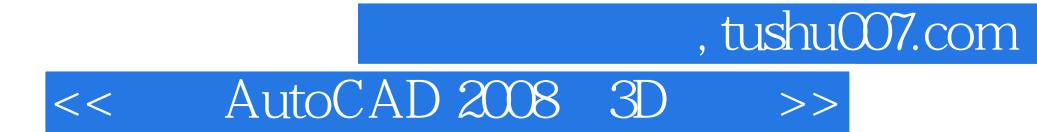

本站所提供下载的PDF图书仅提供预览和简介,请支持正版图书。

更多资源请访问:http://www.tushu007.com